Архангельск (8182)63-90-72 Астана +7(7172)727-132 Белгород (4722)40-23-64 Брянск (4832)59-03-52 Владивосток (423)249-28-31 Волгоград (844)278-03-48 Вологда (8172)26-41-59 Воронеж (473)204-51-73 Екатеринбург (343)384-55-89 Иваново (4932)77-34-06 Ижевск (3412)26-03-58 Казань (843)206-01-48

Калининград (4012)72-03-81 Калуга (4842)92-23-67 Кемерово (3842)65-04-62 Киров (8332)68-02-04 Краснодар (861)203-40-90 Красноярск (391)204-63-61 Курск (4712)77-13-04 Липецк (4742)52-20-81 Магнитогорск (3519)55-03-13 Москва (495)268-04-70 Мурманск (8152)59-64-93 Набережные Челны(8552)205341

Нижний Новгород(831)429-08-12 Смоленск (4812)29-41-54 Новокузнецк (3843)20-46-81 Новосибирск (383)227-86-73 Орел (4862)44-53-42 Оренбург (3532)37-68-04 Пенза (8412)22-31-16 Пермь (342)205-81-47 Ростов-на-Дону (863)308-18-15 Рязань (4912)46-61-64 Самара (846)206-03-16 Санкт-Петербург (812)309-46-40 Саратов (845)249-38-78

Сочи (862)225-72-31 Ставрополь (8652)20-65-13 Тверь (4822)63-31-35 Томск (3822)98-41-53 Тула (4872)74-02-29 Тюмень (3452)66-21-18 Ульяновск (8422)24-23-59 Уфа (347)229-48-12 Челябинск (351)202-03-61 Череповец (8202)49-02-64 Ярославль (4852)69-52-93

**Единый адрес для всех регионов srh@nt-rt.ru http://spower.nt-rt.ru** 

## **ION Setup 3.0**

## **Обзор**

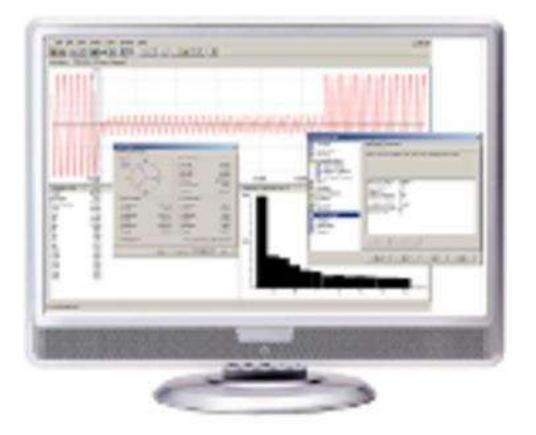

Описание

-

PowerLogic ION Setup – это бесплатное программное обеспечение для настройки и калибровки счетчиков серии PowerLogic, а также любых других измерительных приборов. ПО не занимает много места на жестком диске, так что его легко устанавливать и использовать на любой ОС Windows. Новые функции в версии ION Setup 3.0:

- o Разработана специально для Winodws 7/Vista/XP
- o Просмотр журнала и поддержка прошивки приборов PowerLogic PM800, CM3000 и CM4000
- o Поддержка протокола МЭК 61850 для счетчиков PowerLogic ION8800
- o Поддержка настройки приборов PowerLogic CM2450
- o Поддержка настройки карты Modbus для Twido PLC
- o Поддержка настройки карты Modbus для PowerLogic BCM
- $\circ$  Простая навигация по экранам настройки для всех продуктов серий PM/CM

Характеристики

- o Отчеты по сравниваемым конфигурациям приборов
- o Помощники по расширенной настройке счетчиков с архитектурой ION (серии ION7300, ION7550/ION7650, ION8600, ION8650, ION8800) для конфигурирования передачи данных, протоколов, конфиденциальности, времени использования, памяти, экранов передней панели и других характеристик
- o Быстрое программирование счетчиков ION (с версией прошивки, начиная с 240)
- $\circ$  Удаленный сбор информации, журналов событий, включая формат CSV для интеграции в другие системы
- o Офф-лайн программирование счетчиков серий ION8600 и ION8800 для настройки и тестирования прошивок без физического наличия приборов
- o Отображение векторных диаграмм в реальном времени для упрощения подключения большинства счетчиков
- o Поддержка FWN для StruxureWare Power Monitoring
- Преимущества

PowerLogic ION Setup предоставляет интуитивный рабочий инструмент для конфигурирования и настройки счетчиков PowerLogic и других приборов.

Применение

Используйте этот софт для расширенной настройки измерительных приборов PowerLogic с архитектурой ION (серии ION7300, ION7550/ION7650, ION8600, ION8650 и ION8800). Инструмент также предоставляет возможность базовой настройки других измерительных приборов серии PowerLogic и других устройств Schneider Electric.

Архангельск (8182)63-90-72 Астана +7(7172)727-132 Белгород (4722)40-23-64 Брянск (4832)59-03-52 Владивосток (423)249-28-31 Волгоград (844)278-03-48 Вологда (8172)26-41-59 Воронеж (473)204-51-73 Екатеринбург (343)384-55-89 Иваново (4932)77-34-06 Ижевск  $(3412)26 - 03 - 58$ Казань (843)206-01-48

Калининград (4012)72-03-81 Калуга (4842)92-23-67 Кемерово (3842)65-04-62 Киров (8332)68-02-04 Краснодар (861)203-40-90 Красноярск (391)204-63-61 Курск (4712)77-13-04 Липецк (4742)52-20-81 Магнитогорск (3519)55-03-13 Москва (495)268-04-70 Мурманск (8152)59-64-93 Набережные Челны(8552)205341 Саратов (845)249-38-78

Нижний Новгород(831)429-08-12 Смоленск (4812)29-41-54 Новокузнецк (3843)20-46-81 Новосибирск (383)227-86-73 Орел (4862)44-53-42 Оренбург (3532)37-68-04 Пенза (8412)22-31-16 Пермь (342)205-81-47 Ростов-на-Дону (863)308-18-15 Ульяновск (8422)24-23-59 Рязань (4912)46-61-64 Самара (846)206-03-16 Санкт-Петербург (812)309-46-40 Череповец (8202)49-02-64

Сочи (862)225-72-31 Ставрополь (8652)20-65-13 Тверь (4822)63-31-35 Томск (3822)98-41-53 Тула (4872)74-02-29 Тюмень (3452)66-21-18 Уфа (347)229-48-12 Челябинск (351)202-03-61 Ярославль (4852)69-52-93

**Единый адрес для всех регионов srh@nt-rt.ru http://spower.nt-rt.ru**